## **Федеральное государственное бюджетное образовательное учреждение высшего образования «Башкирский государственный педагогический университет им. М.Акмуллы» (ФГБОУ ВО «БГПУ им. М.Акмуллы»)**

Институт физики, математики, цифровых и нанотехнологий

Кафедра физики и нанотехнологий

## **МЕТОДИЧЕСКИЕ УКАЗАНИЯ ПО ВЫПОЛНЕНИЮ КУРСОВОЙ РАБОТЫ**

# **СОДЕРЖАНИЕ**

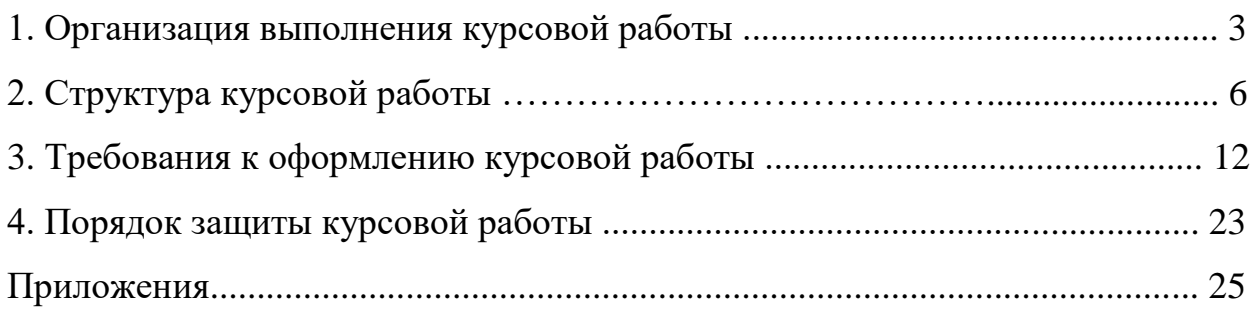

### **1. ОРГАНИЗАЦИЯ ВЫПОЛНЕНИЯ КУРСОВОЙ РАБОТЫ**

Курсовая работа – творческая, научная, самостоятельная исследовательская работа по определенной теме, в ходе которой студенты приобретают навыки работы с научной, учебной и методической литературой.

Овладевают методами научного исследования, обработки, обобщения и анализа информации; расширяют общий кругозор; решают практические задачи на основе теоретических знаний; активизируют самостоятельную работу и творческое мышление.

Курсовая работа является завершающим этапом изучения дисциплины и позволяет судить о том, насколько студент усвоил теоретический курс и каковы его возможности применения полученных знаний для их обобщения по избранной теме.

Курсовая работа является составным элементом учебного процесса. Опыт и знания, полученные студентами на этом этапе обучения, во многом могут быть использованы для подготовки выпускной квалификационной работы.

Курсовая работа студента – способ развития навыков проведения научных исследований, включающих в себя следующие основные этапы: постановку проблемы, целей и задач исследования, выбор и обоснование методов сбора необходимых данных и их анализа, обсуждение полученных результатов и формулирование выводов. В то же время, качество подготовки и защиты курсовой работы может служить оценкой профессиональных знаний, умений и навыков студентов, а именно:

- степени знакомства с существующими научными представлениями по решаемой в работе проблеме;

- владения методами сбора, подготовки и анализа данных;

- способностей к обобщению получаемых результатов;

- оформления и представления своей работы.

#### **Требования к курсовой работе:**

- должна быть написана самостоятельно;

- должна отличаться критическим подходом к изучению научных источников;

- должна отвечать требованиям логичного, ясного и четкого изложения материала, с привлечением достаточного эмпирического материала;

- при необходимости в процессе изложения темы иллюстрировать доказательную базу графиками, таблицами, схемами и т.д.;

- должна иметь обязательные самостоятельные выводы после каждой главы и в заключении работы;

- должна быть оформлена в соответствии с ГОСТ;

- должна завершаться конкретными выводами и рекомендациями по теме исследования.

- быть оформленной в соответствии с требованиями настоящих методических рекомендаций и выполненной в установленные сроки.

#### **Критериями оценки курсовой работы являются:**

1. по форме:

- наличие плана и внутренних рубрикаций (правильность оформления);

- библиография источников, составленная в соответствии с ГОСТ (https://scholar.google.ru);

- оформление цитирования в соответствии с ГОСТ;

- грамотность изложения (в т.ч. орфографической, пунктуационной, стилистической), владение научной терминологией;

- соблюдение требований объема курсовой работы (25-30 страниц);

- представление в срок к защите курсовой работы;

2. по содержанию:

- соответствие содержания заявленной теме;

- новизна и самостоятельность в постановке и раскрытии темы;

- самостоятельность изложения авторской позиции, обоснованность суждений и выводов;

- использование эмпирических исследований;

- привлечение научно-исследовательской и монографической литературы;

- оригинальность текста.

#### **Порядок выполнения курсовых работ:**

- выбор и закрепление темы курсовой работы за студентом, назначение руководителя;

– изучение требований, предъявляемых к курсовой работе, составление библиографии, изучение нормативно-правовой базой, научной литературы, составление плана, задания и графика выполнения курсовой работы и согласование их с научным руководителем;

– обработка, анализ и обобщение собранных материалов;

– подготовка текста курсовой работы;

– устранение замечаний и предложений, высказанных научным руководителем;

– итоговое оформление, сдача на кафедру и регистрация курсовой работы;

- подготовка доклада и презентации;

– защита курсовой работы согласно графику, утвержденному на кафедре.

## **2. СТРУКТУРА КУРСОВОЙ РАБОТЫ**

Темы курсовых работ, представленные научными руководителями, утверждаются кафедрами, ведущими те дисциплины, по которым учебным планом предусмотрено выполнение курсовых работ, в установленный заведующим кафедрой срок.

Для правильного выбора темы студент консультируется с научным руководителем, который помогает определить тему, поставить цели и задачи курсовой работы, дает советы по методике выполнения курсовой работы.

При выборе темы студент должен учитывать ее актуальность, познавательный интерес к ней, возможность последующего более глубокого исследования проблемы (написание выпускной квалификационной работы).

Курсовая работа включает в себя ознакомление с новейшими научными источниками по актуальным проблемам и вопросам науки и производства. Она учит студентов методам работы с научной литературой, составлению краткой научной сводки по рассматриваемой тематике с изложением основных научных положений с критическим их разбором, основанным на изученном литературном материале.

Курсовая работа выполняется на основе фактического материала, собранного во время учебной или производственной практики, экспериментальных и лабораторных исследований. Студент должен показать умение разбираться в фактическом материале, анализировать его, критически использовать литературные источники, умение доложить и защитить результат проделанной работы.

В обязанности научного руководителя входит:

- помощь студенту в выборе литературы по избранной теме, составлении плана курсовой работы, определении этапов данной работы и в овладении навыками работы с источниками;

- постоянный контроль за работой студента над темой в течение учебного года;

- оценка самого текста курсовой работы и составление развернутого отзыва.

Оптимальный объем курсовой работы - 25-30 страниц текста, подготовленного на компьютере в формате Word.

Структура курсовой работы включает следующие разделы:

1. Титульный лист (Прил. 1).

2. Содержание (Прил. 2).

3. Введение.

4. Главы основной части с краткими и четкими выводами по каждой главе.

5. Заключение.

6. Литература (Прил. 3).

7. Приложения (если необходимо).

Оформление курсовой работы должно соответствовать требованиям, устанавливаемым ГОСТ.

**Титульный лист** является первой страницей научной работы. Номер страницы на нем не ставится.

**Содержание** включает в себя перечень структурных элементов работы (с указанием страниц, где они расположены) и обычно состоит из: введения; основной части, которая разбита на 2-3 главы, а каждая глава разделена на 2- 3 параграфа; заключения; литературы; справочно-сопроводительного аппарата (примечания, приложения).

**Введение** содержит в сжатой форме основные положения курсовой работы. Это актуальность и значимость выбранной темы, степень ее разработанности в научной литературе, цель и содержание поставленных задач, объект, предмет и методы исследования, его теоретическая, нормативная и эмпирическая основа, новизна и практическая значимость полученных результатов, структура исследования. Примерный объем введения – 2-3 страницы.

Одним из основных требований, предъявляемых к курсовой работе, является обоснование актуальности темы исследования. *Актуальность*  определяется как значимость, важность и приоритетность выбранной темы исследования среди других тем. Она должна подтверждаться положениями, свидетельствующими в пользу научной и практической значимости решения проблем и вопросов, исследуемых в работе. Необходимо объяснить, почему именно эта выбранная тема представляет интерес для студента.

Чтобы сообщить о состоянии разработанности выбранной темы, составляется *краткий обзор литературы*. Обзор литературы по теме должен показать основательное знакомство студента со специальной литературой, его умение систематизировать источники, выделять существенное, оценивать ранее сделанное другими исследователями, определять главное в современном состоянии изученности темы.

Обязательным элементом введения, является формулировка *объекта* и *предмета* исследования. *Объект исследования* представляет собой область научных изысканий, в пределах которой выявлена и существует исследуемая в работе проблема (проблемный вопрос). Если объект – это область деятельности, то *предмет* – изучаемый процесс в рамках объекта исследования.

**Цель исследования** – это тот результат, которого нужно достичь в ходе исследования. В соответствии с основной целью в курсовой работе следует выделить несколько *задач*, решение которых необходимо для достижения значимых результатов исследования.

**Методы исследования** – основные приемы и способы, которые использовались при проведении исследования.

**Структура исследования** – указывает количество глав, рисунков, таблиц, исследуемых источников и приложений.

Основная часть содержит, как правило, две главы, состоящие из двухтрех параграфов или разделов. Названия глав и параграфов не должны

дублировать название темы курсовой работы. Содержательно главы (разделы), как правило, включают в себя:

- анализ истории вопроса и его современного состояния, обзор литературы по исследуемой проблеме, представление различных точек зрения и обоснование позиций автора исследования, анализ и классификацию привлекаемого материала на базе избранной студентом методики исследования;

- описание процесса теоретических и (или) экспериментальных исследований, методов исследований, методов расчета, обоснование необходимости проведения экспериментальных работ, принципов действия разработанных объектов, их характеристики;

- обобщение и оценку результатов исследований, включающих оценку полноты решения поставленной задачи и предложения по дальнейшим направлениям работ, оценку достоверности полученных результатов и их сравнение с аналогичными результатами отечественных и зарубежных работ.

**Основная часть** должна строго соответствовать выбранной теме, а содержание глав (разделов) – их названиям.

Основной текст разбивается на главы, которые, в свою очередь, дробятся на параграфы (пункты, подразделы). Каждая глава должна заканчиваться выводами автора. Количество глав, параграфов, пунктов или подпунктов служит формальным показателем логической последовательности и взаимосвязанности излагаемого материала, однако не рекомендуется его чрезмерно мелкое дробление. Число глав основной части не регламентировано, для курсовой работы рекомендуется не более 3-х глав.

В основной части работы показывается глубокое понимание сущности избранной темы, знание используемых источников, умение сопоставлять различные точки зрения. Важно не механическое сопоставление точек зрения или бездоказательная критика отдельных авторов, а стремление к тому, чтобы отстаиваемые или разделяемые студентом суждения были

подкреплены теоретическими положениями, фактами и конкретными примерами, основываясь на избранной методологии.

Курсовая работа завершается разделом, который называется «Заключение».

**Заключение** должно содержать выводы, обобщенное изложение основных рассмотренных проблем, авторскую оценку работы с точки зрения решения задач, поставленных в курсовой работе. Могут быть указаны перспективы дальнейшей разработки темы. Объем этого раздела, как правило, составляет 1–2 страницы**.**

Выводы в заключении должны строго соотноситься с общей целью и конкретными задачами, обозначенными во введении.

Важно доказать, что поставленные задачи решены и цель достигнута. Если проведенное исследование не достигло цели, необходимо отметить насколько автору удалось приблизиться к решению данных задач и имеется ли возможность решить их полностью или частично.

Вывод в заключении не должен представлять собой механического суммирования резюме, содержащихся в конце глав. В заключении должен содержаться общий итог всего исследования, его конечный результат.

В заключении студент сам оценивает, насколько его работа соответствует заявленной теме по содержанию, какие теоретические и практические проблемы изучены и разрешены, обоснованы ли сделанные выводы. Заключение не должно просто повторять цели и задачи, указанные во введении. Необходимо охарактеризовать решение задач и сформулировать вывод о достижении целей.

**Литература** должна содержать сведения об источниках, использованных при написании курсовой работы. В него необходимо включать только те источники, на которые есть ссылки в работе. Список литературы, как правило, включает в себя 15-20 источников.

**Приложения** – дополнительные к основному тексту материалы справочного, документального, иллюстративного или другого характера.

Приложения размещаются в конце работы, после списка использованной литературы в порядке их упоминания в тексте. Каждое приложение должно начинаться с нового листа и иметь тематический заголовок и общий заголовок «Приложение №\_\_\_\_».

Если приложение представляет собой отдельный рисунок или таблицу, то оно оформляется в соответствии с требованиями, предъявляемыми к иллюстрациям, таблицам.

### **3. ТРЕБОВАНИЯ К ОФОРМЛЕНИЮ КУРСОВОЙ РАБОТЫ**

Текст должен быть набран на компьютере и отпечатан на стандартных листах белой бумаги формата А4 (210х297 мм).

Текст набирается в редакторе MS Word. При наборе рекомендуется использовать гарнитуру шрифта Times New Roman , размер основного шрифта – 14 пт, вспомогательного (для сносок, таблиц) – 12 пт (меню – главная – шрифт).

Межстрочный интервал – 1,5 (меню – главная – абзац).

Поля: левое – 30 мм, правое – 15 мм, верхнее – 20 мм, нижнее – 20 мм (меню – разметка страницы – поля – обычное).

Наименование разделов, глав, параграфов должны быть краткими.

Все страницы работы нумеруются по порядку от титульного листа до последней страницы. Номера страниц проставляются внизу в центре страницы без точки в конце (меню – вставка – номер страницы – внизу страницы). Первой страницей считается титульный лист, но на нем цифра 1 не ставится (меню – конструктор – параметры – особый колонтитул для первой страницы). На следующей странице (вслед за титульным листом обычно располагается содержание) проставляется цифра 2 и т.д., т.е. страницы работы нумеруются арабскими цифрами нормальным шрифтом Times New Roman размером 12 пт с соблюдением сквозной нумерации по всему тексту. Иллюстрации, таблицы и схемы, расположенные на отдельных листах внутри текста, входят в общую нумерацию.

Перенос слов в заголовках не допускается. Наименование разделов (введение, содержание, заключение, список литературы, приложения) печатаются в виде заголовков первого порядка, без точки в конце и с новой страницы. Во избежание смещения начала главы рекомендуется перед заголовком ставить разрыв страницы (меню – вставка – разрыв – новую страницу).

Текст набирается с соблюдением следующих правил:

- формирование абзацев выполняется через команду Формат – Абзац – 1,25;

- слова разделяются только одним пробелом;

- перед знаком препинания пробелы не ставятся, после знака препинания – один пробел;

- при наборе должны различаться тире (длинная черточка) и дефисы (короткая черточка). Тире отделяется пробелами, а дефис нет.

- после инициалов перед фамилией, внутри сокращений, перед сокращением г.– указанием года и т.п. ставится неразрывный пробел (Shift-Ctrl-пробел), для того чтобы не разрывать цельность написания, например: А.С. Пушкин, 1998 г., т. д., т. е.;

- основной текст выравнивается по ширине, с отступом первой строки 1,25 см;

- точка в конце заголовка не ставится; рекомендуется смысловое деление заголовка по строкам;

- при трехуровневой рубрикации (главы – параграфы – пункты) заголовки первого уровня (введение, содержание, названия глав, заключение, список литературы, приложения) набираются прописными полужирными буквами (шрифт 14), второго (названия параграфов) – строчными полужирными (шрифт 14), третьего (названия в пунктах параграфа) – строчным полужирным курсивом (шрифт 14).

ПРИМЕР трехуровневой рубрикации:

# **Глава 1. МЕХАНИСТИЧЕСКАЯ МЕТОДИКА РАСЧЕТА ПАРАМЕТРОВ ГАЗОЖИДКОСТНОГО ТЕЧЕНИЯ В НАКЛОННОМ ТРУБОПРОВОДЕ С ЦИЛИНДРИЧЕКИМ ПОПЕРЕЧНЫМ СЕЧЕНИЕМ**

**1.1. Режимы течения**

*1.1.1. Пузырьковый режим течения*

При двухуровневой рубрикации заголовки первого уровня (названия глав и пр.) – строчными полужирными (шрифт 14), второго (названия параграфов) – полужирным курсивом (шрифт 14). Выравнивание заголовков – по центру. Нумеровать главы, параграфы, пункты в тексте работы следует арабскими цифрами.

ПРИМЕР двухуровневой рубрикации:

# **Глава 1. МЕХАНИСТИЧЕСКАЯ МЕТОДИКА РАСЧЕТА ПАРАМЕТРОВ ГАЗОЖИДКОСТНОГО ТЕЧЕНИЯ В НАКЛОННОМ ТРУБОПРОВОДЕ С ЦИЛИНДРИЧЕКИМ ПОПЕРЕЧНЫМ СЕЧЕНИЕМ**

#### *1.1. Режимы течения*

Не допускаются:

- интервалы между абзацами в основном тексте;

- перенос слов в заголовках, а также отрыв предлога или союза от относящегося к нему слова.

- формирование отступов с помощью пробелов;

- «ручной» перенос слов с помощью дефиса;

- внутритекстовые выделения подчеркиванием и прописными буквами;

- использование разрывов разделов (глав), кроме случаев смешанных

(книжных и альбомных) ориентаций листов;

- выделение текста подчеркиванием.

### **Числа и знаки в тексте:**

- крупные круглые числа (тысячи, миллионы, миллиарды) рекомендуется писать в буквенно-цифровой форме – в виде сочетания цифр с сокращенными обозначениями: 20 тыс., 20 млн., 20 млрд.

- в числах с десятичными дробями целое число отделяют от дроби запятой, а не точкой. Например: 6,5 или 8,12.

- простые дроби в тексте рекомендуется писать через косую линейку: 1/5, 2/3 и т.д.

- при указании пределов значений единицу измерения приводят один раз. Например: 35–40 мм, от 5 до 6 мм.

- сложные прилагательные, первой частью которых является числительное, а второй – метрическая мера, процент или другая единица величины, следует писать так: 5-литровый, 20%-ный, 10-тонный.

#### **Рисунки**

- рисунки в работе могут быть двух видов: отсканированные и построенные с использованием графического редактора.

- площадь изображения вместе с подрисуночной подписью не должна выходить за поля основного текста.

- все рисунки должны быть выполнены в едином масштабе или допускать приведение к нему, быть соизмеримы друг с другом.

- шрифт, которым выполняются надписи на рисунках, не должен быть крупнее 11-го и мельче 7-го.

- сканирование рисунков с ксерокопий и других вторичных документов не допускается.

- для того чтобы рисунки, выполненные средствами Word, при попытке открыть их не «разваливались» на составляющие, они должны быть сгруппированы.

- количество рисунков в работе диктуется целесообразностью. Их следует располагать непосредственно после текста, в котором они упоминаются впервые, а при невозможности размещения на данной странице переносятся на следующую.

- текст, связанный с рисунком (надписи и подписи), набирается 12-м шрифтом. Текстовые надписи на рисунках следует заменить цифровыми обозначениями, кроме надписей, обозначающих среды и направления (Вода, Газ, К выходу и т.п.). Текстовые надписи начинают с прописной буквы, сокращения в них не допускаются. Цифровые обозначения раскрываются в подрисуночных подписях.

- нумерация рисунков сквозная.

- ссылки на рисунке в тексте указываются следующим образом: «на Рис.1. изображено…» либо «В пузырьковом потоке пузырьки газа двигаются быстрее жидкой фазы вследствие эффекта проскальзывания (Рис.1.)».

**Пример оформления рисунка в тексте без пояснений деталей:**

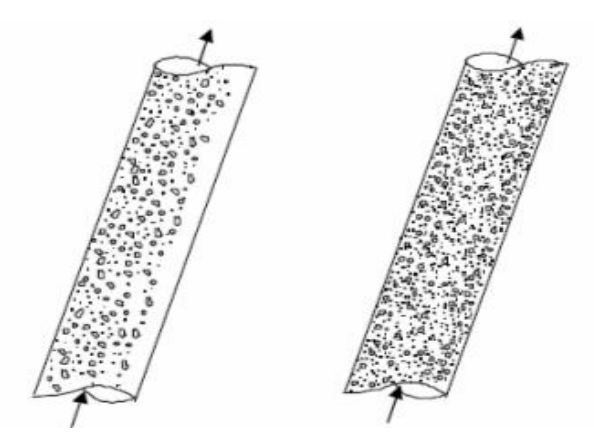

**Рис.1. Пузырьковый и дисперсно-пузырьковый режим**

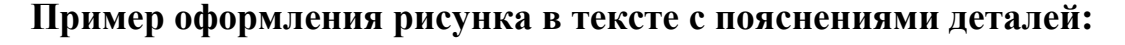

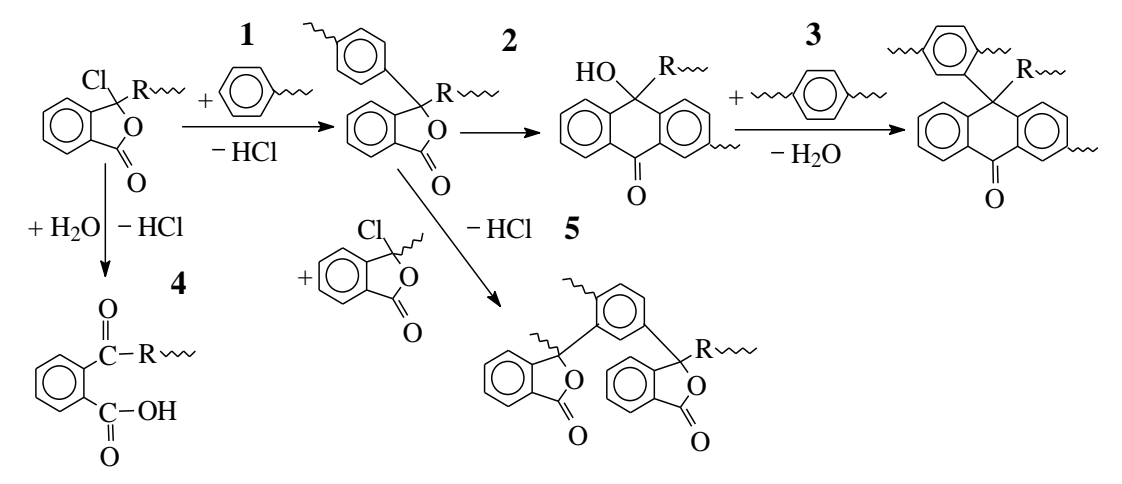

**Рис. 1: Реакции, протекающие при синтезе полиариленфталидов:** *1* **– рост цепи;** *2* **– образование дефектных структур;** *3,5* **– разветвление и сшивка;** *4* **– обрыв цепи**

Если работа содержит всего один рисунок, то номер ему не присваивается, сокращение «рис.» под ним не пишется, а упоминание его в тексте формулируется так: «На рисунке приведена зависимость...» или «см. рисунок».

Между номером рисунка и тематической частью подписи ставится точка, после тематической части перед экспликацией (если она есть) – двоеточие, между элементами экспликации – точка с запятой. В конце подрисуночной подписи точка не ставится.

На рисунках используют следующие виды условных обозначений:

*Арабские цифры*. Ими обозначают детали изображения, значения (названия) которых расшифровывают в экспликации подписи или в тексте, проставляя после соответствующих слов.

*Римские цифры*. Ими обозначают части изделий, зоны действия, распространения.

*Прописные буквы латинского алфавита*. Ими обозначают точки геометрических фигур, узлы изделий, вершины углов, электроизмерительные приборы и т.п.

*Прописные буквы русского или латинского алфавита с арабскими цифрами*. Ими обозначают элементы электрических схем.

*Строчные буквы латинского и греческого алфавитов*. Первыми обозначают отрезки геометрических фигур, вторыми – углы на этих фигурах.

#### **Таблицы**

Таблицей называют цифровой и текстовой материал, сгруппированный в определенном порядке в горизонтальные строки и вертикальные графы (столбцы), разделенные линейками. Верхнюю часть таблицы называют головкой (чаще употребляют слово «шапка»), левую графу — боковиком.

Таблицы печатают при их первом упоминании. Небольшие таблицы следуют за абзацем, в котором была ссылка на них. Таблицы, занимающие больше половины страницы, – на следующей отдельной странице (страницах).

Над таблицей в правом верхнем углу обычным шрифтом пишут полностью: **Таблица 3**, а по центру – ее название (строчным полужирным). Если таблица переносится на несколько станиц, то под головкой таблицы

делается дополнительная строка с нумерацией столбцов (кегль 12), на последующие страницы эта строка дублируется и вводится: **Продолжение табл. 3**, на последней – **Окончание табл. 3**.

Пример:

Таблица 1

| $h, \kappa M$ | $g$ , $\mathcal{M}/c^2$ | $h, \kappa M$ | $g_{,M/c^2}$ |
|---------------|-------------------------|---------------|--------------|
|               | 9,8                     | 50            | 9,65         |
|               | 9,79                    | 100           | 9,51         |
| 10            | 9,78                    | 500           | 8,45         |
| 20            | 9,75                    | 5000          | 3,08         |
| 30            | 9,71                    | 10000         | 1,5          |

**Ускорение свободного падения на различной высоте над Землей**

Все таблицы в рукописи должны быть пронумерованы. Порядковая нумерация таблиц должна быть сквозной. Если таблица в работе всего одна, ее не нумеруют и слово **Таблица** над ней не пишут: читатель и так видит, что перед ним таблица.

Ссылки в тексте на таблицы дают в сокращенном виде, например: **табл. 1**, **табл. 5**.

На каждую таблицу в тексте обязательно делается ссылка. Она должна органически входить в текст, а не выделяться в самостоятельную фразу, повторяющую тематический заголовок таблицы. Поэтому, например, вариант «Емкость варикапа зависит от напряжения (табл. 8)» предпочтительнее варианта «Зависимость емкости варикапа от напряжения показана в табл. 8».

Таблицы можно давать с заголовками и без заголовков. Заголовок необходим во всех случаях, когда таблица имеет самостоятельное значение и читатель может обратиться к ней помимо текста. Без заголовков дают таблицы вспомогательного значения.

Примечания и сноски к таблицам печатают непосредственно под ними, более мелким шрифтом (кегль 12), чтобы отделить текст сноски или

примечания от последующего основного текста. Сноски к цифрам обозначаются только звездочками.

При большом количестве и объеме таблиц в тексте работы допускается набор текста по сравнению с основным текстом более мелким кеглем (12) и с одинарным интервалом.

#### **Формулы**

Формулы набираются только в редакторе формул Equation 3.0, который на панели управления выглядит как  $\sqrt{a}$ . Если его там нет, необходимо выполнить следующие действия: *Вид – Панель инструментов – Настройка –*  $K$ оманды – *Вставка* –  $\sqrt{a}$  (редактор формул). Его следует выделить и вынести на панель управления.

При наборе формул рекомендуется использовать следующие размеры шрифтов: основной – 11, крупный индекс – 8, мелкий индекс – 7, крупный символ – 14, мелкий символ – 9.

Для того чтобы соблюсти все правила набора формул (латинские буквы – курсивом, греческие и русские – прямым, как в основном тексте, так и в индексах), необходимо в *Редакторе формул* использовать соответствующие стили: *Математический* – для латинских и греческих букв, *Текст* – для русских.

Наиболее важные, а также длинные и громоздкие формулы выключают в отдельные строки с выравниванием «по центру». Так же располагают и все нумерованные формулы.

Нумеровать следует только наиболее важные формулы, на которые имеются ссылки в последующем тексте. Несколько небольших формул, составляющих единую группу, следует помещать в одну строку и объединять общим номером. Номер формулы ставится после нее, с выравниванием по правому краю.

При нумерации формул, расположенных отдельными строками, номер помещают против середины группы формул, либо в последней (нижней) строке с выравниванием «по правому краю».

В работах, где нумеруется ограниченное число формул, рекомендуется использовать сквозную нумерацию. При ссылках на какую-либо формулу ее номер ставят точно в той же графической форме, что и после формулы, т.е. арабскими цифрами в круглых скобках. Например, «из уравнения (5) следует ...» и т.п.

Расшифровку приведенных в правой и левой частях формулы буквенных обозначений величин следует размещать в подбор, за словом «где» (без двоеточия после него). В конце каждой расшифровки ставят точку с запятой. Не следует начинать каждую расшифровку с новой строки, так как это снижает емкость листа.

Перенос в формулах допускается делать на знаках соотношений, на отточии, на знаках сложения и вычитания и, в последнюю очередь, на знаке умножения в виде косого креста. Перенос на знаке деления не допускается. Математический знак, на котором прерывается формула, обязательно должен быть повторен в начале второй строки.

#### **Пример оформления формулы:**

$$
\Delta H_{298}^{0} = \left[\sum E_{total}(npo\partial) - \sum E_{total}(peaz)\right] + \sum E_{HCl}
$$
 (1)

где E<sub>total</sub> – полная внутренняя энергия соединения при 0 К;  $^{\Delta_f H_{0\rightarrow 298}^0}$ температурная поправка;  $\sum E_{_{HCl}}$  - полная внутренняя энергия хлороводорода.

### **Приложения**

Если работа включает материалы, к которым читатель будет постоянно обращаться за справками, их желательно вынести в приложения за текст, где их проще и быстрее найти (таблицы количественных данных, стандартных показателей, картографический материал, иллюстративный материал – графики, схемы, диаграммы, фотографии, ксерокопии архивных документов и т.п.). Эти данные в работе выполняют справочно-вспомогательную роль.

Приложения помещаются после списка литературы и не учитываются в общем объеме работы. На отдельной странице в центре помещается надпись ПРИЛОЖЕНИЯ, в содержании указывается номер этой страницы.

Каждое приложение желательно начинать на новой станице, перед основной информацией в правом верхнем углу обычным шрифтом пишут полностью: **Приложение 2**, а по центру – название.

Все приложения должны быть пронумерованы. Порядковая нумерация приложений должна быть сквозной.

Приложения обязательно должны иметь ссылки на них, которые печатаются в тексте при их первом упоминании. Ссылки в тексте на приложения дают в сокращенном виде, например: **прил. 2**.

#### **Содержание**

Содержание раскрывает структуру работы и размещается в начале после титульного листа.

Для формирования содержания желательно воспользоваться функцией редактора MS Word «автособираемое оглавление» (на панели инструментов закладка «ссылки» - «оглавление» - «автособираемое оглавление»).

При этом при редактировании текста:

- основной текст должен иметь стиль «обычный»,

- основные заголовки (ВВЕДЕНИЕ, Глава 1, …, ЗАКЛЮЧЕНИЕ, ЛИТЕРАТУРА, ПРИЛОЖЕНИЯ) – стиль «Заголовок 1»,

- подзаголовки (т.е. названия параграфов) – стиль «Заголовок 2».

### **Ссылки на использованные источники**

На все источники (книги, статьи, ГОСТы, картографические материалы, архивные материалы, электронные ресурсы и т.п.), использованные (а также упоминаемые) при написании курсовой работы даются ссылки в тексте.

Ссылка приводится после упоминания автора использованной работы, цитирования или приведения данных из источника.

Ссылка оформляется в квадратных скобках, с указанием номера источника из списка литературы.

### **Пример:**

Химическое строение радикала между фталидными группами сильно влияет на растворимость полиариленфталидов [4, 48].

#### **Литература (правила составления)**

Список источников – обязательный элемент любой исследовательской работы. В курсовых работах в список следует включать всю использованную студентом литературу, на которую имеются ссылки в тексте.

Список источников озаглавливается как **Литература (прил.3)** и помещается в конце работы перед **Приложением (**если в приложении нет ссылок на литературные источники) или после Приложения (если в последнем имеются ссылки на использованную литературу).

Литературные источники располагаются в алфавитном порядке и нумеруются, сначала все издания на русском языке, затем – на иностранном.

## **4. ПОРЯДОК ЗАЩИТЫ КУРСОВОЙ РАБОТЫ**

Публичная защита курсовой работы является обязательной особой формой проверки глубины осмысления изученного материала, эффективным способом выработки и демонстрации навыков научных выступлений, умения кратко, аргументированно и четко излагать представленный в курсовой работе материал.

Защита курсовых работ проводится согласно графику, утвержденному на кафедре.

Защита производится публично. На защите присутствуют, как правило, все студенты группы. При защите курсовой работы могут присутствовать заведующий кафедры и другие преподаватели.

Защита курсовой работы включает краткий доклад студента (не более 5 минут), ответы на вопросы, поставленные научным руководителям в рецензии, 2-3 уточняющих вопроса по предмету работы. Доклад студента может сопровождаться презентацией, подготовленной в программе PowerPoint, в которую выносятся основные положения.

Структура доклада:

- название доклада. Тематика работы (к какой сфере относится). Место выполнения (если работа выполнялась на предприятии). ФИО и должность научного руководителя.

- характер работы (теоретическая, экспериментальная, проектная, учебно-методическая, разработка устройства, системы, проч.).

- цель работы, ее актуальность, практическая важность.

- формулировка решаемых в работе задач. Перечисление возможных методов их решения. Описание и обоснование выбранных (предложенных) методов.

- изложение последовательности действий, направленных на решение задач, и краткое описание полученных результатов.

- общий анализ результатов, выводы по итогам работы. Перспективы развития исследований по данной теме.

При защите курсовой работы студент должен обосновать свои выводы по избранной теме, ответить на замечания, указанные в рецензии научного руководителя, а также на уточняющие и дополнительные вопросы, возникшие при защите.

Студент, не представивший в установленный срок курсовую работу или не защитивший ее по неуважительной причине, считается имеющим академическую задолженность.

Оценка курсовой работы студента осуществляется на основе анализа глубины и качества проработки избранной научной проблемы, выполнения требований к ее оформлению, а также результатами ее защиты.

По результатам защиты курсовая работа оценивается дифференцированной отметкой по пятибалльной системе. Оценка за курсовую работу имеет статус экзаменационной. Положительная оценка вписывается в ведомость и зачетную книжку студента, неудовлетворительная – только в ведомость.

**ПРИЛОЖЕНИЯ**

Приложение 1

## МИНПРОСВЕЩЕНИЯ РОССИИ ФЕДЕРАЛЬНОЕ ГОСУДАРСТВЕННОЕ БЮДЖЕТНОЕ ОБРАЗОВАТЕЛЬНОЕ УЧРЕЖДЕНИЕ ВЫСШЕГО ОБРАЗОВАНИЯ «БАШКИРСКИЙ ГОСУДАРСТВЕННЫЙ ПЕДАГОГИЧЕСКИЙ УНИВЕРСИТЕТ ИМ.М.АКМУЛЛЫ»

## ИНСТИТУТ ФИЗИКИ, МАТЕМАТИКИ, ЦИФРОВЫХ И НАНОТЕХНОЛОГИЙ

Кафедра прикладной физики и нанотехнологий

Направление 11.03.04 – Электроника и наноэлектроника. Направленность (профиль) Материалы микро- и наноэлектроники Курс III

## АБАКУМОВ АНДРЕЙ НИКОЛАЕВИЧ

# **КВАНТОВО-ХИМИЧЕСКИЕ ИССЛЕДОВАНИЯ СТРУКТУРНЫХ ЕДИНИЦ ПОЛИМЕТИЛМЕТАКРИЛАТА**

КУРСОВАЯ РАБОТА

Научный руководитель:

д.ф.-м.н., проф. А.Н. Лачинов

№ регистрации по журналу

учета курсовых работ и поддержать по последник по температивно по температивно по температивно по температивно

Дата защиты

Оценка\_\_\_\_\_\_\_\_\_\_\_\_\_\_\_\_\_\_\_\_\_\_\_\_\_\_\_\_\_\_\_\_\_\_\_\_\_\_\_\_\_\_\_\_\_\_\_\_\_\_\_\_\_\_

подпись руководителя

Уфа 2020

## **СОДЕРЖАНИЕ**

ВВЕДЕНИЕ..................................................**Ошибка! Закладка не определена.** Глава 1. МЕХАНИСТИЧЕСКАЯ МЕТОДИКА РАСЧЕТА ПАРАМЕТРОВ ГАЗОЖИДКОСТНОГО ТЕЧЕНИЯ НАКЛОННОМ ТРУБОПРОВОДЕ С ЦИЛИНДРИЧЕКИМ ПОПЕРЕЧНЫМ СЕЧЕНИЕМ**Ошибка! Закладка не определена.**

1.1. Режимы течения ................................**Ошибка! Закладка не определена.** *1.1.1. Пузырьковый режим течения....***Ошибка! Закладка не определена.** *1.1.2. Пробковый режим течения........***Ошибка! Закладка не определена.** *1.1.3. Эмульсионный режим течения....Ошибка! Закладка не определена. 1.1.4. Кольцевой режим течения .........***Ошибка! Закладка не определена.** 1.2. Построение карты режимов течения в наклонном трубопроводе ....................................................................**Ошибка! Закладка не определена.** *1.2.1. Переход к дисперсно-пузырьковому режиму течения «В» и «С» .................................................................***Ошибка! Закладка не определена.** *1.2.2. Переход от пузырькового режима течения к пробковому «А» .................................................................***Ошибка! Закладка не определена.** Глава 2. ПРАКТИЧЕСКАЯ ЧАСТЬ ..........**Ошибка! Закладка не определена.** 2.1. Алгоритмы расчетов .........................**Ошибка! Закладка не определена.** *2.1.1. Алгоритм расчета границы «А»* **Ошибка! Закладка не определена.** *2.1.1. Алгоритм расчета границ «В» и «С»***Ошибка! Закладка не определена.** 2.2. Результаты расчетов..........................**Ошибка! Закладка не определена.** ЗАКЛЮЧЕНИЕ ...........................................**Ошибка! Закладка не определена.**

## **ЛИТЕРАТУРА**

1. **Золотухин М. Г.** и др. Некоторые закономерности синтеза полиариленфталидов гомополиконденсацией n-(3-хлоро-3-фталидил) бифенила //Высокомолек. соед. – 1984. – Т. 26. – №. 6. – С. 1212-1217.

2. **Хурсан С. Л.,** Семесько Д. Г. Квантовая механика и квантовая химия. Конспекты лекций //Уфа: ЧП Раянов. – 2005. – С. 132.

3. **Becke A. D.** Density-functional exchange-energy approximation with correct asymptotic behavior //Physical review A. – 1988. – T. 38. –  $N_2$ . 6. – C. 3098.